## SCHEME PROGRAMMING!!!!!!

## Variables and Types

- 1. Variable names can be upper or lower case and only  $1<sup>st</sup>$  character needs to be 'char'
- 2. Types

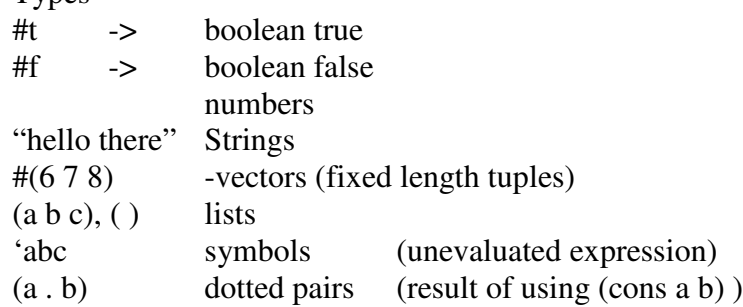

## EVALUATION

Scheme tries to evaluate anything that has not been quoted. If the thing is sa variable, it tries to evaluate what the variable stood for.

Ex

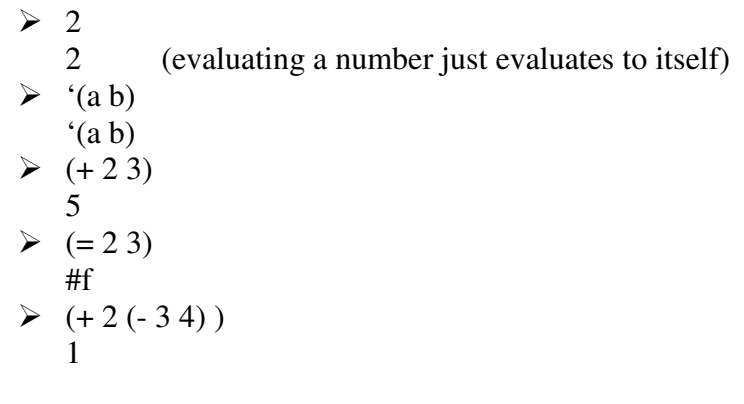

Generally to evaluate a list scheme assumes list means

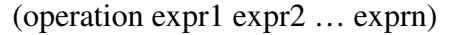

Computes the expressions first, then applies the operation to get the value.

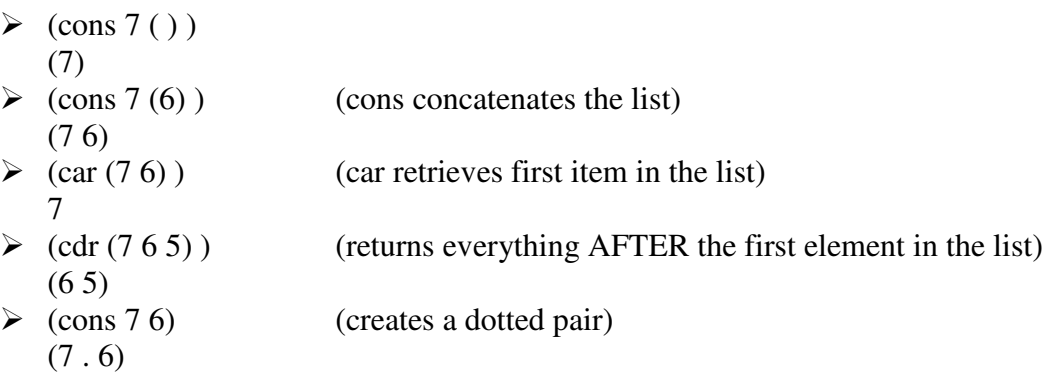

Making definitions

General format (define var\_name value)

- $\geq$  (define y 10) sends the value 10 into variable y<br>  $\geq$  (define z 'hello) sends the SYMBOL hello into z
- sends the SYMBOL hello into z
- $\triangleright$  (define mult

(lambda (x y)  $(* x y))$  $\triangleright$  (mult 5 6)  $\overline{30}$  $\geq$  (define x 7)<br> $\geq$  (set! X 6) (changes the value of  $X$  to 6)  $\blacktriangleright$  (display x) (writes a  $\ln$  to screen)  $\geq$  (newline)<br> $\geq$  (begin (display "hello") (display " there") ) hello there  $\triangleright$  (let  $((x 5) (y 4) (* x y))$ 20  $\blacktriangleright$